# <span id="page-0-2"></span>Úloha č. 10: Tepelná vodivost pevných látek

jarní semestr 2023

## 1 Základní vztahy

Tepelná vodivost je podstatným parametrem při konstrukci řady strojů a zařízení. Cílem může být jak vodivost maximální – například při nutnosti účinně chladit, tak i minimální, kdy cílem je omezit tepelné ztráty na minimum.

Uvažujme homogenní tyč délky l a konstantního průřezu S (viz obr. [1\)](#page-0-0). Předpokládejme, že plášť tyče je adiabaticky izolován a oba konce tyče udržujeme pomocí ohřívače a chladiče na konstantních teplotách  $t_1$  a  $t_2$ , přičemž  $t_1>t_2$ . Po dosažení rovnovážného stavu bude teplo, které za čas τ projde tyčí (tím myslíme teplo, které bude odebráno ohřívači, a teplo, které tyč dodá chladiči), rovno

<span id="page-0-1"></span>
$$
Q = \lambda \frac{S}{l} (t_1 - t_2) \tau \tag{1}
$$

kde  $\lambda$  je materiálová konstanta zvaná součinitel tepelné vodivosti nebo krátce měrná tepelná vodivost.

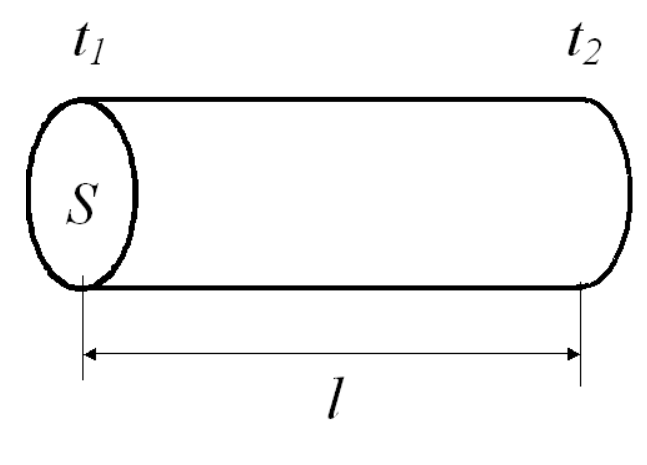

<span id="page-0-0"></span>Obrázek 1:

Často je prostředí, ve kterém dochází k přenosu tepla, nehomogenní. Nejčastěji bývá tvořeno větším počtem homogenních úseků s různou tepelnou vodivostí. Příkladem může být zeď budovy s vnější či vnitřní tepelnou izolací. Má tedy smysl všimnout si i těchto situací.

#### 1.1 Sériové zapojení tepelných vodičů

Pokud dvě tepelně vodivé tyče stejného průřezu spojíme čelnými plochami k sobě, dostaneme tzv. sériové zapojení tepelných vodičů (viz obr. [2\)](#page-1-0). Přitom předpokládáme, že pláště tyčí jsou dokonale tepelně izolovány. Pro jednotlivé tyče pak v analogii s rovnicí [\(1\)](#page-0-1) platí

<span id="page-1-1"></span>
$$
Q_1 = \lambda_1 \frac{S}{l_1} (t_1 - t_2) \tau, \quad Q_2 = \lambda_2 \frac{S}{l_2} (t_2 - t_3) \tau
$$
\n(2)

a po dosažení rovnovážného stavu (kontinuita toku tepla)

<span id="page-1-2"></span><span id="page-1-0"></span>
$$
Q_1 = Q_2. \tag{3}
$$

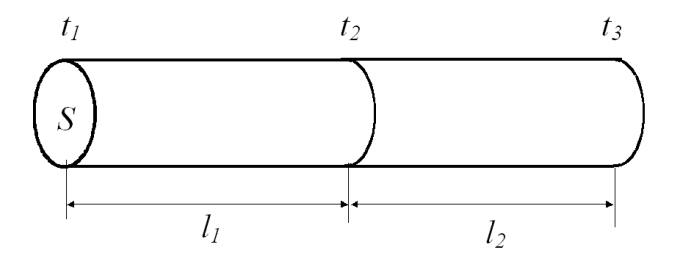

Obrázek 2: Sériové zapojení tepelných vodičů

Jsou-li například teploty  $t_1$  a  $t_3$  pevně dány ohřívačem a chladičem, můžeme teplotu  $t_2$  v místě kontaktu obou tyčí určit z rovnice

$$
\lambda_1 \frac{S}{l_1} (t_1 - t_2) \tau = \lambda_2 \frac{S}{l_2} (t_2 - t_3) \tau
$$
\n(4)

kterou jsme získali dosazením z [\(2\)](#page-1-1) do [\(3\)](#page-1-2).

Označíme-li výraz $\frac{1}{\lambda}$ l  $\frac{l}{S}$  symbolem  $R_t$ , lze přepsat rovnici [\(1\)](#page-0-1) do tvaru

$$
\frac{Q}{\tau} = \frac{1}{R_t}(t_1 - t_2).
$$
\n(5)

V rovnici, která je obdobou Ohmova zákona  $I = \frac{U}{R}$  $\frac{U}{R}$ , je přenesený tepelný výkon $\frac{Q}{\tau}$ analogií elektrického proudu a rozdíl teplot  $(t_1 - t_2)$  analogií elektrického napětí. S využitím této analogie nazveme veličinu  $R_t$  tepelným odporem daného tělesa. Pro sériové zapojení tepelných vodičů lze z rovnic [\(2\)](#page-1-1) a [\(3\)](#page-1-2) velmi lehce odvodit následující vztah pro celkový tepelný odpor soustavy

$$
R_t = R_{t1} + R_{t2} \tag{6}
$$

kde  $R_{t1}$  a  $R_{t2}$  jsou tepelné odpory jednotlivých tyčí. Pokuste se o to!

#### 1.2 Paralelní zapojení tepelných vodičů

Obdobně můžeme uvažovat o paralelním zapojení vodivých tyčí dle obr. [3.](#page-2-0) Předpokládejme, že tyče mají různý průřez, různou délku, ale jejich konce jsou na stejných teplotách. To je nutná podmínka toho, abychom mohli zapojení nazvat paralelní. Opět předpokládáme, že pláště tyčí jsou dokonale tepelně izolovány.

Teplo přenesené jednotlivými tyčemi za čas  $\tau$  je dáno obdobnými vztahy jako v rovnici [\(2\)](#page-1-1):

$$
Q_1 = \lambda_1 \frac{S_1}{l_1} (t_1 - t_2) \tau, \quad Q_2 = \lambda_2 \frac{S_2}{l_2} (t_1 - t_2) \tau
$$
\n(7)

Celkové přenesené teplo je součtem obou příspěvků

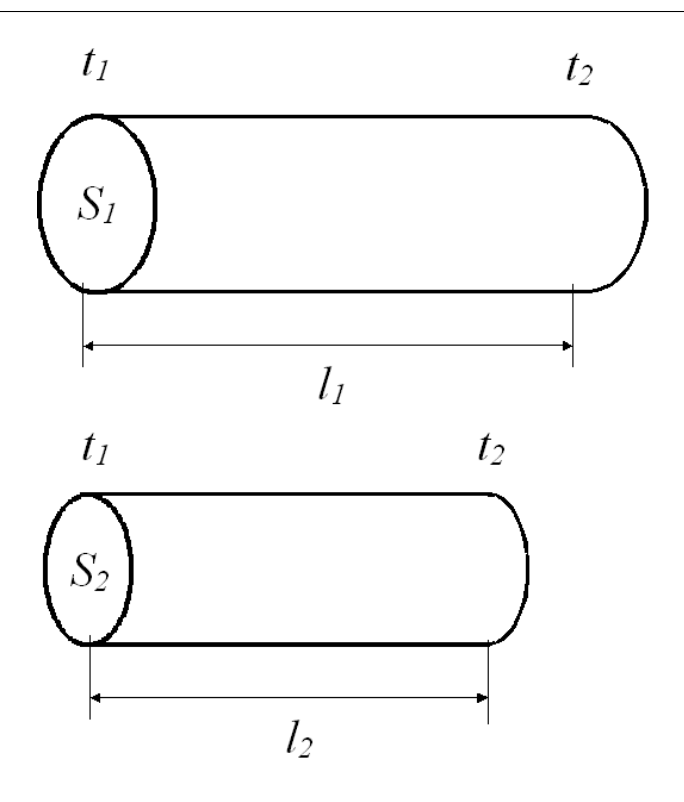

Obrázek 3: Paralelní zapojení tepelných vodičů

<span id="page-2-0"></span>
$$
Q = Q_1 + Q_2 \tag{8}
$$

Pro výsledný tepelný odpor paralelního zapojení platí

$$
\frac{1}{R_t} = \frac{1}{R_{t1}} + \frac{1}{R_{t2}}\tag{9}
$$

Ověřte si tento vztah sami!

## 2 Rovnice vedení tepla

Předchozí úvahy platily pouze pro případ, kdy je již ustanovena tepelná rovnováha a tepelný výkon procházející přes libovolný průřez tepelného vodiče je nezávislý na čase. Tento speciální předpoklad však v řadě případů nemusí být splněn a pro popis takových situací je nutné vypracovat teorii neustáleného vedení tepla - viz [A.](#page-7-0)

Výsledná rovnice je

$$
\frac{\partial t(x,\tau)}{\partial \tau} = \frac{\lambda}{\rho c} \frac{\partial^2 t(x,\tau)}{\partial x^2}
$$
(10)

Tato rovnice je známou rovnicí vedení tepla, zde ve verzi pro vedení v jednorozměrném systému – tyči. Jedná se o tzv. parabolickou parciální diferenciální rovnici, kterou lze pro některé vybrané situace řešit analyticky, často se však přistupuje k numerickému řešení.

V rovnici vystupuje veličina  $\frac{\lambda}{\rho c}$ , která se nazývá *teplotní* vodivost a která určuje, jak se mění rozložení teploty s časem a polohou. Všimněte si, že teplotní vodivost obsahuje také hustotu a měrnou tepelnou kapacitu c. Je to samozřejmé: pro změny teploty určitého elementu tyče není důležitý jen tepelný tok, ale i tepelná kapacita materiálu.

#### <span id="page-3-2"></span>2.1 Jedno analytické řešení

Protože analytické řešení parciální diferenciální rovnice svou obtížností převyšuje vaše současné matematické znalosti, uvedeme si zde jen výsledek řešení pro jednu konkrétní situaci, kterou je možné s naším experimentálním vybavením realizovat.

Předpokládejme vedení tepla v jednodimenzionálním systému, tedy například ve vzorku tvaru tyče a nebo desky s tloušťkou mnohem menší než její laterální rozměry. Nechť na počátku je rozložení teploty dle obr. [4.](#page-3-0)

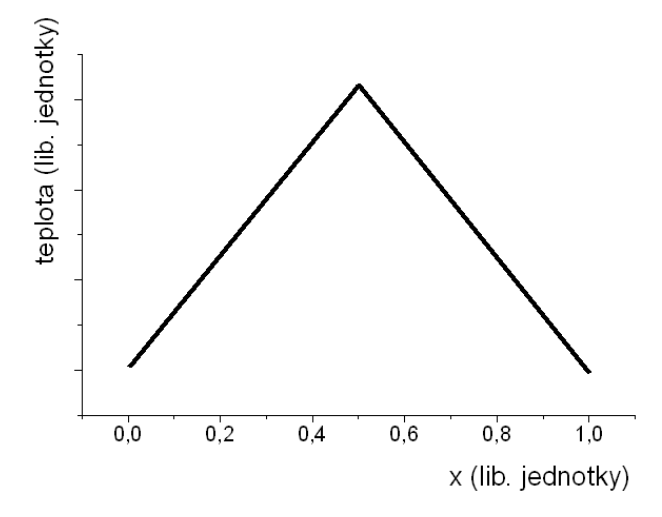

<span id="page-3-0"></span>Obrázek 4:

Tedy ve středu vzorku je teplota maximální a lineárně klesá k oběma okrajům vzorku. Dále nechť během experimentu neustále udržujeme teploty obou okrajů konstantní. Pak se rozložení teploty ve vzorku s časem mění dle vztahu:

$$
t(x,\tau) = t_o + \sum_{n=1, n \text{ liche}}^{\infty} \frac{8(t_{\text{max}} - t_o)}{\pi^2 n^2} \sin\left(\frac{\pi nx}{l}\right) \exp\left[-\frac{\lambda}{\rho c} \left(\frac{\pi n}{l}\right)^2 \tau\right]
$$
(11)

kde  $t_o$  je konstantní teplota okrajů vzorku,  $t_{max}$  je počáteční teplota ve středu vzorku a l je délka vzorku.

Tento vztah je relativně komplikovaný. Všimněte si však, že člen v exponentu je přímo úměrný  $n^2$ , tedy, jak plyne čas, stává se první člen sumy  $(n = 1)$  stále více dominantní, takže po jisté době můžeme místo sumy psát pouze první člen:

<span id="page-3-1"></span>
$$
t(x,\tau) = t_o + \frac{8(t_{\text{max}} - t_o)}{\pi^2} \sin\left(\frac{\pi x}{l}\right) \exp\left[-\frac{\lambda}{\rho c} \left(\frac{\pi}{l}\right)^2 \tau\right]
$$
(12)

Ve středu vzorku  $(x = l/2)$  klesá teplota přibližně dle vztahu

$$
t(\tau) = t_o + \frac{8(t_{\text{max}} - t_o)}{\pi^2} \exp\left[ -\frac{\lambda}{\rho c} \left(\frac{\pi}{l}\right)^2 \tau \right],\tag{13}
$$

který je s plynoucím časem  $\tau$  stále lépe a lépe splněn. Teplota ve středu vzorku tedy po jisté době klesá exponenciálně s časem, na grafu v logaritmickém měřítku tedy lineárně se směrnicí  $\left[-\frac{\lambda}{\rho c}\left(\frac{\pi}{l}\right)\right]$  $\left[\frac{\pi}{l}\right)^2$ . Měřením časové závislosti teploty ve středu vzorku lze tedy absolutně určit teplotní vodivost  $\frac{\lambda}{\rho c}$ .

Na obr. [5](#page-4-0) je příklad časového vývoje rozložení teploty pro počáteční podmínky dle obr. [4](#page-3-0) s počátečním maximem 100°C ve středu a s okraji vzorku trvale udržovanými na teplotě 0°C. Na obr. [6](#page-4-1) je pak časový vývoj teploty ve středu vzorku nakreslený v logaritmické stupnici. Vidíme, že po velmi krátké době klesá teplota ve středu vzorku již exponenciálně (v logaritmickém grafu lineárně), což je v dobré shodě s předpokladem, který vedl k rovnici [\(12\)](#page-3-1). Grafy na obr. [5](#page-4-0) a [6](#page-4-1) přibližně odpovídají vedení tepla v pórobetonu (Ytong).

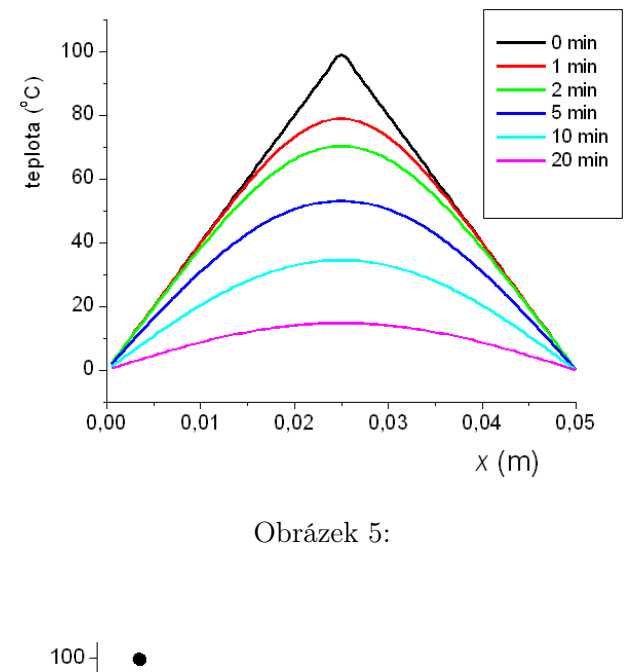

<span id="page-4-0"></span>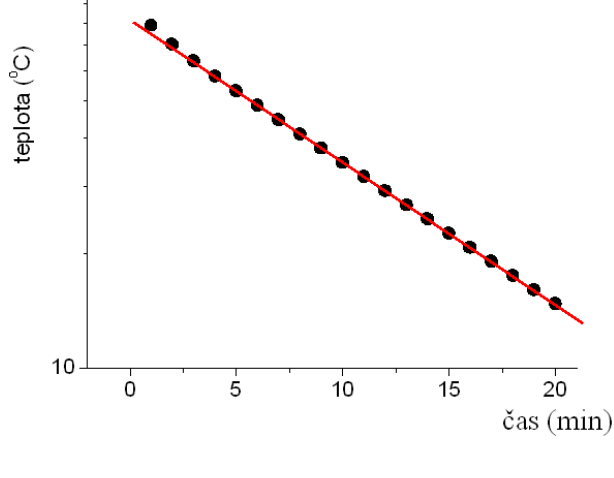

<span id="page-4-1"></span>Obrázek 6:

#### 2.2 Numerické řešení

Numerické řešení diferenciálních rovnic představuje samostatný a netriviální problém a v tomto textu není místo na soustavný výklad této problematiky. Ukážeme si jen jeden z možných způsobů řešení rovnice vedení tepla [\(43\)](#page-9-0).

Základní myšlenkou numerických metod je rozdělní spojité souřadnicové a časové škály na konečné úseky, intervaly. Uvažujme tyč délky l, kterou rozdělíme na N intervalů stejné délky  $\Delta x = l/N$  pomocí dělicích bodů  $x_0, x_1, x_2, \ldots, x_{N-1}, x_N$ , viz obr. [7.](#page-5-0)

Rozložení teploty podél tyče v daném časovém okamžiku pak popisuje konečná množina čísel  $t(x_0), t(x_1), \ldots, t(x_N)$ , kterou označíme symboly  $t_0, t_1, t_2, \ldots, t_{N-1}, t_N$ . V takovéto diskrétní řadě bodů můžeme derivaci $\frac{\partial t}{\partial x}$ přibližně vyjádřit pomocí tzv. diferencí jako

$$
\frac{\partial t}{\partial x} \doteq \frac{t_k - t_{k-1}}{\Delta x} \tag{14}
$$

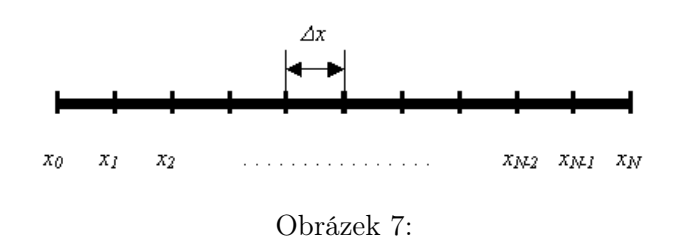

Analogicky pak druhá derivace bude

<span id="page-5-1"></span><span id="page-5-0"></span>
$$
\frac{\partial^2 t}{\partial x^2} \doteq \frac{t_{k-1} - 2t_k + t_{k+1}}{\Delta x^2} \tag{15}
$$

Podobně i časový vývoj budeme sledovat v diskrétních ekvidistantních časových intervalech, které označíme  $\tau^j,$  kde horní index  $j$  čísluje jednotlivé časové okamžiky vzdálené od sebe o  $\Delta \tau =$  $\tau^{j+1} - \tau^j$ . Celkem je tedy spojitá funkce  $t(x, \tau)$  popsána množinou čísel  $t_l^j$  $\lambda_k^j$ , kde dolní index  $k$  určuje souřadnici a horní index  $j$  čas. Potřebnou první derivaci podle času vyjádříme opět pomocí diferencí jako

<span id="page-5-2"></span>
$$
\frac{\partial t}{\partial \tau} \doteq \frac{t_k^{j+1} - t_k^j}{\Delta \tau} \tag{16}
$$

Pomocí rovnic [\(15\)](#page-5-1) a [\(16\)](#page-5-2) můžeme již celou diferenciální rovnici [\(43\)](#page-9-0) přepsat na tzv. diferenční rovnici ve tvaru

$$
\frac{t_k^{j+1} - t_k^j}{\Delta \tau} = \frac{\lambda}{\rho c} \frac{t_{k-1}^j - 2t_k^j + t_{k+1}^j}{\Delta x^2} \tag{17}
$$

Z této rovnice můžeme spočítat teplotu v bodě  $x_k$  v časovém okamžiku  $\tau^{j+1}$  z teploty ve stejném bodě a jeho nejbližších sousedech v předchozím čase  $\tau^j$  takto<sup>[1](#page-0-2)</sup>

$$
t_k^{j+1} = t_k^j + \Delta \tau \frac{\lambda}{\rho} \frac{t_{k-1}^j - 2t_k^j + t_{k+1}^j}{\Delta x^2}
$$
\n(18)

Je zřejmé, že tento způsob nám nedovolí určit vývoj teploty v krajních bodech tyče  $t_0$  a  $t_N$ . Ale tato skutečnost má dobré fyzikální důvody – teplota v okrajových bodech musí být dána jinými, tzv. okrajovými podmínkami. Například jsou-li oba konce tyče udržovány na konstantních teplotách  $t<sub>L</sub>$  a  $t<sub>P</sub>$ , jsou tímto určeny i teploty v krajních bodech

$$
t_0^j = t_L, \quad t_N^j = t_P \quad \text{pro každé } j \tag{19}
$$

Pokud je například pravý konec tyče tepelně izolovaný, musí být gradient teploty na tomto konci nulový, což vede k okrajové podmínce

$$
t_N = t_{N-1} \tag{20}
$$

Pro úspěšné numerické řešení diferenciální rovnice je důležitá přiměřená jemnost diskretizace časové a souřadnicové osy a jejich vzájemný vztah. Podrobnějším rozborem lze ukázat, že časové a souřadnicové dělení ∆τ a ∆x musí splňovat následující relaci

$$
\Delta \tau \leqslant \frac{\rho c}{\lambda} \frac{\Delta x^2}{2} \tag{21}
$$

<sup>1</sup> Jedná se o tzv. explicitní diferenční schéma, které sice není optimální, ale pro vlastní algoritmizaci úlohy je nejjednodušší.

## <span id="page-6-6"></span>3 Ztráty tepla pláštěm tyče - vedení tepla tyčí obklopenou prostředím stálé teploty

Ve všech předchozích případech jsme předpokládali, že tepelné ztráty pláštěm tyče do okolí jsou zanedbatelně malé. To ovšem nemusí být splněno a tato skutečnost je příčinou systematických chyb při měření tepelné a teplotní vodivosti. Lze však realizovat i experimenty, jejichž vyhodnocení naopak předpokládá velký odvod tepla bočními stěnami měřeného vzorku. Rovnici [\(1\)](#page-0-1) upravíme na tvar

$$
Q = -\lambda S \frac{t_2 - t_1}{l} \tau \tag{22}
$$

Lokální podoba rovnice pak je

<span id="page-6-0"></span>
$$
Q = -\lambda S \tau \frac{dt}{dx}.
$$
\n(23)

Záporné znaménko na pravé straně zohledňuje skutečnost, že teplo přechází v opačném směru, než je gradient teploty. Pokud při vedení tepla dochází k tepelným ztrátám, není v ustáleném stavu gradient teploty $\frac{dt}{dx}$ podél tyče konstantní.

Označme teplo, které projde průřezem tyče v jistém místě za jednotku času symbolem  $q = \frac{Q}{\tau}$  $\frac{Q}{\tau}$ . Derivací rovnice [\(23\)](#page-6-0) podle souřadnice dostaneme vztah

<span id="page-6-2"></span>
$$
\frac{dq}{dx} = -\lambda S \frac{d^2 t}{dx^2},\tag{24}
$$

který dává do souvislosti gradient přenosu tepla a rozložení teploty  $t(x)$  podél homogenní tyče.

Gradient přenosu tepla je roven tepelným ztrátám, o kterých současně předpokládáme, že se řídí Newtonovým zákonem ochlazování (Tepelné ztráty jsou přímo úměrné rozdílu teplot objektu a okolí.). Pak můžeme psát:

<span id="page-6-1"></span>
$$
-\frac{dq}{dx} = \alpha P(t - t_o),\tag{25}
$$

kde  $\alpha$  je koeficient přestupu tepla, P plocha pláště jednotkové délky tyče a  $t_0$  teplota okolí. Dosazením z [\(25\)](#page-6-1) do [\(24\)](#page-6-2) dostaneme diferenciální rovnici pro rozložení teploty podél tyče

<span id="page-6-3"></span>
$$
\alpha P(t - t_o) = \lambda S \frac{d^2 t}{dx^2}
$$
\n(26)

Předpokládejme, že experiment uspořádáme tak, že na jednom konci tyče ohřívač stabilizuje teplotu tyče na hodnotě  $t_1$  a druhý velmi vzdálený konec má teplotu okolí. Pak je řešení rovnice [\(26\)](#page-6-3) ve tvaru

<span id="page-6-4"></span>
$$
t = t_o + (t_1 - t_o) \exp\left(-\sqrt{\frac{\alpha P}{\lambda S}}x\right).
$$
 (27)

 $\sqrt{\frac{\alpha P}{\lambda S}}$ , ve které se však vyskytují dvě neznámé $\alpha$ a  $\lambda.$ Naměřením ustáleného rozložení teploty podél tyče a numerickým zpracováním určíme veličinu

Současně ovšem musí být celkové tepelné ztráty tyče  $q_c$  rovny energii, kterou tyč přijme za jednotku času od ohřívače. Celkové tepelné ztráty spočteme jako

<span id="page-6-5"></span>
$$
q_c = \int_0^\infty \alpha P(t - t_o) \, dx = \alpha P(t_1 - t_o) \int_0^\infty \exp\left(-\sqrt{\frac{\alpha P}{\lambda S}} x\right) dx = \frac{\alpha P(t_1 - t_o)}{\sqrt{\frac{\alpha P}{\lambda S}}}.\tag{28}
$$

Pokud je tyč dostatečně dlouhá, takže její volný konec má již teplotu okolí, nepřináší výpočet celkového ztraceného tepla integrací s nevlastní horní mezí podstatnou chybu.

Ze vztahů [\(27\)](#page-6-4) a [\(28\)](#page-6-5), experimentální závislosti  $t(x)$  a hodnoty  $q_c$  mohou být určeny obě neznámé veličiny  $\alpha$  a  $\lambda$ .

I tento postup však přináší experimentální potíže a možný zdroj systematické chyby. Je to zejména nutnost určit celkový příkon, který ohřívač předá tyči. Vzhledem ke vždy přítomným tepelným ztrátám vlastního ohřívače je i tato hodnota zatížena systematickou chybou, která může být jen více či méně úspěšně korigována.

## Úkoly – student měří jeden z uvedených úkolů

- 1. Změřte tepelnou vodivost kovové tyče absolutní metodou (s využitím vztahu [\(1\)](#page-0-1)) . Navrhněte a realizujte způsob měření tepelného výkonu procházejícího tyčí za ustáleného stavu. Pokuste se optimalizovat experiment tak, aby byly minimalizovány tepelné ztráty do okolí.
- 2. Změřte tepelnou vodivost vybraného stavebního materiálu (pórobeton, sádrokarton) absolutní metodou (s využitím vztahu [\(1\)](#page-0-1)). Navrhněte a realizujte způsob měření tepelného výkonu procházejícího tepelným vodičem s malou tepelnou vodivostí za ustáleného stavu. Pokuste se optimalizovat experiment tak, aby byly minimalizovány tepelné ztráty do okolí.
- 3. Změřte tepelnou vodivost kovové tyče relativní metodou. Měřený vzorek spojte vhodným způsobem do série s jednou nebo více tyčemi známé vodivosti. Pokuste se navrhnout takové uspořádání experimentu, které by dokázalo alespoň částečně postihnout tepelné ztráty do okolí.
- 4. (\*) Pokuste se odhadnout tepelné ztráty pláštěm měřené tyče s využitím srovnávacího měření na jiném vzorku stejných geometrických rozměrů a známé tepelné vodivosti. Jak je třeba uspořádat oba experimenty a jakým způsobem informaci o tepelných ztrátách zjistíme?
- 5. Navrhněte způsob, jak přibližně realizovat počáteční rozložení teploty v kovové tyči dle obr. [4.](#page-3-0) Proveďte měření teplotní vodivosti dle postupu popsaného v odstavci [2.1.](#page-3-2) Nezávislými experimenty určete hustotu a měrnou tepelnou kapacitu materiálu, ze kterého je tyč vyrobena a vypočtěte tepelnou vodivost.
- 6. Navrhněte způsob, jak přibližně realizovat počáteční rozložení teploty ve vybraném stavebním materiálu (pórobeton, sádrokarton) dle obr. [4.](#page-3-0) Proveďte měření tepelné vodivosti dle postupu popsaného v odstavci [2.1.](#page-3-2)
- 7. Určete tepelnou vodivost tyče metodou popsanou v odstavci [3.](#page-6-6)
- 8. (\*) Řešte numericky rovnici vedení tepla [\(43\)](#page-9-0) pro zvolené počáteční a okrajové podmínky. Tyto podmínky volte dle vlastního uvážení tak, aby je bylo možné s dostatečnou přesností experimentálně realizovat. Proveďte experiment za těchto podmínek, s vhodným časovým a prostorovým rozlišením měřte vývoj rozložení teploty podél vodiče a výsledek porovnejte s numerickou simulací.
- 9. (\*) Určete teplotní vodivost kovové tyče srovnáním měření časového vývoje rozložení teploty podél tyče a numerické simulace téhož děje. (Návod: V numerické simulaci bude teplotní vodivost neznámým parametrem, jehož hodnotu je třeba určit tak, aby došlo k maximální shodě experimentu s výsledkem výpočtu.)

## <span id="page-7-0"></span>A Odvození rovnice vedení tepla - jednorozměrný případ

Uvažujme vodivou tyč kolmého průřezu S a vytyčme v ní velmi malý objem  $\Delta V$ , ohraničený dvěma rovnoběžnými plochami kolmými na podélnou osu tyče, viz obr. [8.](#page-8-0) Volme souřadnicovou osu x rovnoběžnou s podélnou osou tyče. Předpokládejme dále, že teplota v tyči se mění pouze podél x-ové osy a tedy v každé rovině kolmé na osu je teplota konstantní. Tohoto rozložení teploty bychom dosáhli, pokud by oba konce tyče byly umístěny na různých teplotách a plášť tyče byl dokonale tepelně izolován od okolí.

Následující postup bude trochu obtížnější a pro některé snad i zbytečně zdlouhavý. Je to proto, že nyní pravděpodobně vkročíme za hranici vašich současných matematických vědomostí a budeme se snažit dělat jen velmi malé krůčky.

Nechť je rozložení teploty podél tyče a jeho změna v čase popsáno funkcí  $t(x, \tau)$ . Pro vybraný objemový element ∆V můžeme rovnici [\(1\)](#page-0-1) přepsat do tvaru

$$
Q(x,\tau) = \lambda \frac{S}{\Delta x} \left[ t(x,\tau) - t(x + \Delta x, \tau) \right] \Delta \tau \tag{29}
$$

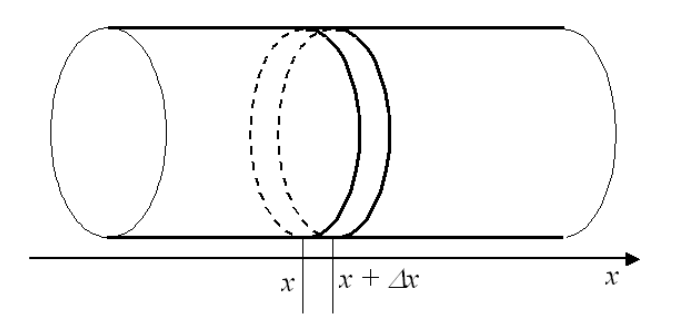

<span id="page-8-0"></span>Obrázek 8: Odvození rovnice vedení tepla

kde  $Q(x, t)$  je teplo prošlé plochou o souřadnici x za čas  $\Delta \tau$ . Stejnou rovnici bychom mohli psát i pro plochu se souřadnicí  $x + \Delta x$ 

$$
Q(x + \Delta x, \tau) = \lambda \frac{S}{\Delta x} \left[ t(x, \tau) - t(x + \Delta x, \tau) \right] \Delta \tau \tag{30}
$$

Zde je na místě otázka, proč jsme pro výpočet  $Q(x, \tau)$  použili teplotní gradient "vpravo" od bodu x, zatímco pro výpočet  $Q(x + \Delta x, \tau)$  jsme počítali s teplotním gradientem "vlevo" od bodu  $x + \Delta x$ . Je zřejmé, že oba výpočty musí být jen přibližné, protože funkce  $Q(x, \tau)$  není podél osy x konstantní. Těchto potíží se ovšem zbavíme, pokud ∆x bude velmi malé, takže hodnoty funkce  $Q(x, \tau)$  se budou v bodech x a  $x + \Delta x$  jen velmi málo lišit. V limitním případě dostaneme:

$$
Q(x,\tau) = \lim_{\Delta x \to 0} \left[ \lambda \frac{S}{\Delta x} \left[ t(x,\tau) - t(x + \Delta x, \tau) \right] \Delta \tau \right]. \tag{31}
$$

Pokud rovnici přeskládáme do následujícího tvaru

<span id="page-8-1"></span>
$$
Q(x,\tau) = -S\lambda \Delta \tau \lim_{\Delta x \to 0} \left[ \frac{t(x + \Delta x, \tau) - t(x, \tau)}{\Delta x} \right],
$$
\n(32)

vidíme, že výraz s limitou je identický s definičním vztahem pro derivaci funkce. V tomto případě ovšem derivujeme funkci dvou proměnných  $t(x, \tau)$  jen podle jedné proměnné – x. Druhá proměnná – čas  $\tau$  – zde vystupuje jako konstanta. Takové derivaci říkáme parciální derivace funkce více proměnných a značíme ji symbolem  $\frac{\partial}{\partial x}$ . V této nové notaci tedy můžeme rovnici [\(32\)](#page-8-1) přepsat takto:

<span id="page-8-2"></span>
$$
Q(x,\tau) = -S\lambda \Delta \tau \frac{\partial t(x,\tau)}{\partial x}
$$
\n(33)

Podívejme se nyní na děje v objemovém elementu ∆V z jiné stránky. Pokud vedení tepla není ustálené, pak  $Q(x + \Delta x, \tau) \neq Q(x, \tau)$ , kde ve shodě s předchozím označením je  $Q(x, \tau)$  teplo, které do objemu  $\Delta V$  za čas  $\Delta \tau$  zleva natéká a  $Q(x + \Delta x, \tau)$  je teplo, které za stejný čas vpravo vytéká; teplota objemového elementu se bude v čase měnit.

Souvislost mezi změnou teploty a přijatým teplem je dána rovnicí

$$
mc \Delta t = Q \tag{34}
$$

neboli

$$
mc \cdot (t(x, \tau + \Delta \tau) - t(x, \tau)) = Q(x, \tau) - Q(x + \Delta x, \tau)
$$
\n(35)

Hmotnost m objemového elementu vyjádříme pomocí objemu a hustoty jako  $m = S\Delta x \rho$  a symbol c označuje měrné teplo materiálu.

Změnu teploty za časový interval  $\Delta \tau$  pak můžeme vyjádřit jako

$$
t(x,\tau + \Delta \tau) - t(x,\tau) = \frac{Q(x,\tau) - Q(x + \Delta x, \tau)}{S \Delta x \rho c},
$$
\n(36)

a nebo, jen po přehození pořadí v rozdílu na pravé straně,

$$
t(x, \tau + \Delta \tau) - t(x, \tau) = -\frac{Q(x + \Delta x, \tau) - Q(x, \tau)}{S \Delta x \rho c}.
$$
\n(37)

Obdobně jako při postupu vedoucímu k rovnici [\(33\)](#page-8-2) získáme limitním přechodem

$$
t(x,\tau + \Delta \tau) - t(x,\tau) = -\frac{1}{S\rho c} \lim_{\Delta x \to 0} \frac{Q(x + \Delta x, \tau) - Q(x,\tau)}{\Delta x},\tag{38}
$$

a dále

<span id="page-9-1"></span>
$$
t(x, \tau + \Delta \tau) - t(x, \tau) = -\frac{1}{S\rho c} \frac{\partial Q(x, \tau)}{\partial x}
$$
(39)

Dosadíme-li nyní do rovnice [\(39\)](#page-9-1) z rovnice [\(33\)](#page-8-2) dostaneme

$$
t(x,\tau + \Delta \tau) - t(x,\tau) = -\frac{1}{S\rho c} \frac{\partial}{\partial x} \left[ -S\lambda \Delta \tau \frac{\partial t(x,\tau)}{\partial x} \right],
$$
(40)

což po úpravě vede na rovnici

$$
t(x,\tau + \Delta \tau) - t(x,\tau) = \frac{\lambda}{\rho c} \frac{\partial}{\partial x} \left[ \frac{\partial t(x,\tau)}{\partial x} \right] \Delta \tau \tag{41}
$$

"Dvojitá" derivace na pravé straně je vlastně druhou parciální derivací analogickou obyčejné druhé derivaci, kterou známe z analýzy funkcí jedné proměnné. Můžeme tedy použít obvyklý zápis

<span id="page-9-2"></span>
$$
t(x,\tau + \Delta \tau) - t(x,\tau) = \frac{\lambda}{\rho c} \frac{\partial^2 t(x,\tau)}{\partial x^2} \Delta \tau
$$
\n(42)

Limitní přechody nám umožnily přejít ke spojitému popisu rozložení přenosu tepla podél osy x. Stále však pracujeme s konečným časovým intervalem  $\Delta \tau$ , časová osa zůstává tedy diskrétní. Nyní však již lehce provedeme limitní přechod i pro časový interval. Postupnými úpravami rovnice [\(42\)](#page-9-2) dostaneme

<span id="page-9-0"></span>
$$
\frac{t(x,\tau + \Delta \tau) - t(x,\tau)}{\Delta \tau} = \frac{\lambda}{\rho c} \frac{\partial^2 t(x,\tau)}{\partial x^2},
$$

$$
\lim_{\Delta \tau \to 0} \frac{t(x,\tau + \Delta \tau) - t(x,\tau)}{\Delta \tau} = \frac{\lambda}{\rho c} \frac{\partial^2 t(x,\tau)}{\partial x^2}
$$

$$
\frac{\partial t(x,\tau)}{\partial \tau} = \frac{\lambda}{\rho c} \frac{\partial^2 t(x,\tau)}{\partial x^2}
$$
(43)

## B Popis prvků

#### B.1 Elektrická topná tělesa

#### Topné tělísko firmy Omega, typ CIR-1014/120

Parametry: délka 31,75 mm, průměr 6,35 mm, výkon 150W/120V Použití: k ohřevu tyčových tepelných vodičů Umístění: v koaxiálních zásuvných otvorech v koncové části tepelných vodičů

#### Topná tkanice firmy Omega, typ HTC-030

Parametry: délka 0,9 m, výkon 64W/120V.

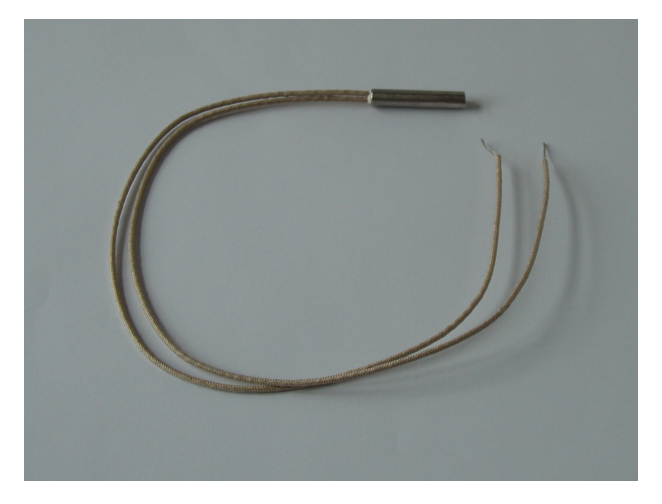

Obrázek 9: Topné tělísko firmy Omega

## Flexibilní topná fólie firmy Omega, typ KH-808/10

Parametry: rozměr 200 x 200 mm, tl. 0,25 mm, materiál kapton, max. provozní teplota 200◦C, výkon 640W při 115 V.

Použití: ohřev desek tepelných izolantů a stavebních materiálů.

Umístění: povrchový kontakt, vkládá se přes ochrannou silikonovou gumu mezi desky měřeného materiálu.

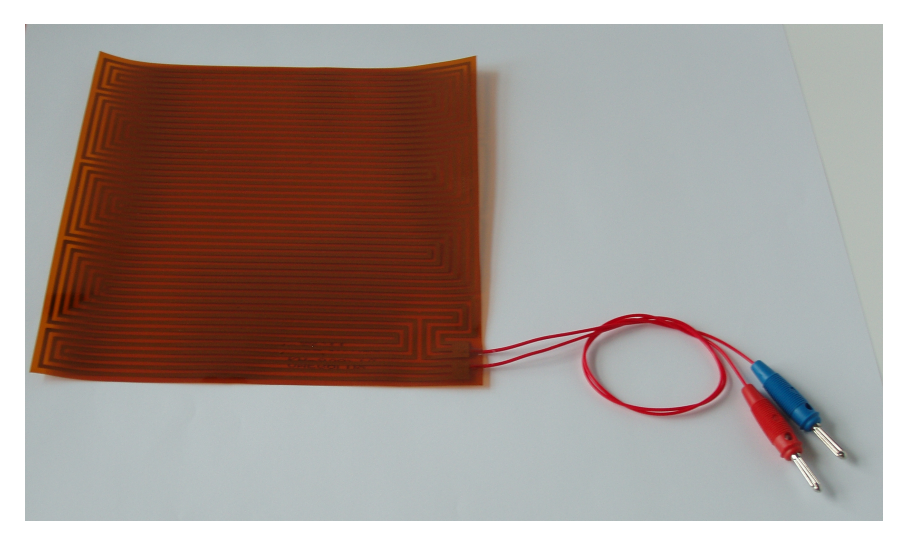

Obrázek 10: Flexibilní topná fólie

## Horkovzdušná pistrole s nastavitelnou teplotou

Parametry: výkon 1700W/220 V.

## B.2 Kapalinové chladicí elementy

## Kapalinové chladicí elementy pro tepelné vodiče

Rozměry průměr 26 mm, délka 58 mm, průměr přípojných trubiček 6 mm, montážní průměr tyčového tepelného vodiče 10 mm.

Topné médium–voda.

Těsnění o kroužkem.

Použití: termostatizace koncové části tyčového vodiče.

Umístění - montáž: tyčový tepelný vodič je zasunut do otvoru chladícího elementu, těsnění je zajištěno o kroužkem.

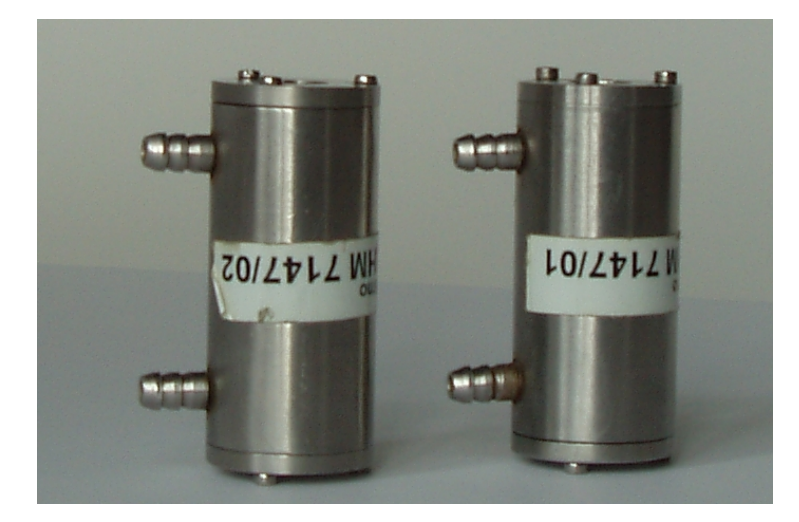

Obrázek 11: Kapalinové chladicí elementy pro tepelné vodiče

#### Kapalinové chladicí elementy deskového typu pro stavební a tepelně izolační materiály

Rozměry: 200 x 200 mm, tl. 8 mm, průměr přípojných trubiček 6 mm.

Topné médium-voda.

Použití: termostatizace koncové části desky tepelného izolantu nebo stavebního materiálu tyčového vodiče.

Umístění: povrchový kontakt, přikládá se přes ochrannou silikonovou gumu na desky měřeného materiálu.

#### B.3 Tepelné vodiče a izolanty

#### Tyčové tepelné vodiče

Tyče o průměru 10 mm délky 150 mm, 300 mm a 1000 mm z mědi, duralu, nerez oceli a molybdenu.

Montáž: tyče lze skládat do série pomocí speciálního přípravku a stojanu. Tepelnou izolaci zajišťuje kryt z pěnového materiálu. Konce tyčí lze vyhřívat zásuvnými topnými tělísky, nebo flexibilním tělesem, nebo termostatizovat termostatickými komůrkami. Rozložení teploty podél vodiče lze měřit sadou termočlánků.

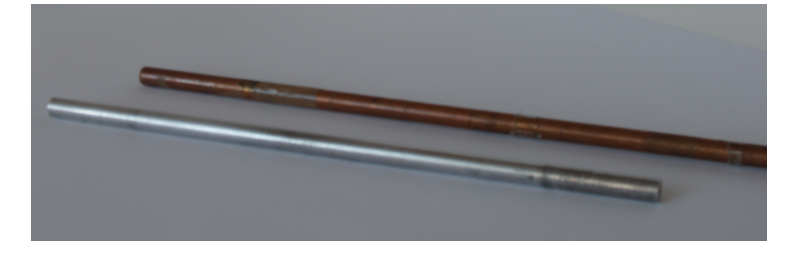

Obrázek 12: Tyčové tepelné vodiče

#### Deskové tepelné izolanty

K dispozici jsou desky o rozměru 200 mm x 200 mm různých tlouštěk.

Sádrokartonové desky

Desky z Ytongu

Desky z extrudovaného polystyrenu

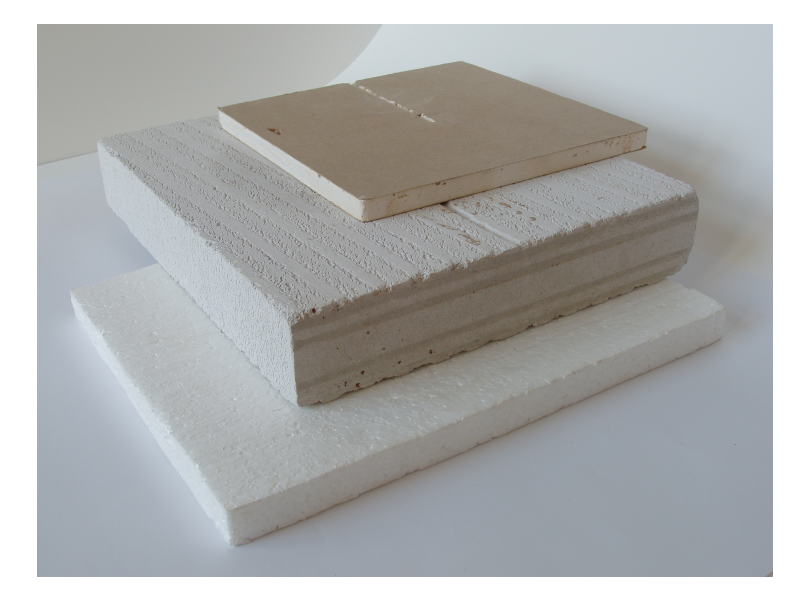

Obrázek 13: Izolační deskové materiály

Určení: povrch desek lze vyhřívat elektrickými topidly nebo termostatizovat termostatickými deskami. Teplotu lze měřit termočlánky.

Montáž: desky z tvrdých materiálů se s topnými a termostatickými deskami kontaktují prostřednictvím tenké silikonové gumy, s měkkými materiály je možné je kontaktovat přímo.

#### B.4 Teploměry a termočlánky

K měření rozložení teplot slouží sada drátových termočlánků s počítačovým zpracováním signálu, kontaktní teplotní sonda z termočlánkem typu K, ponorná sonda z termočlánkem typu K a sada laboratorních rtuťových teploměrů.

#### B.5 Montážní stojany a izolační kryty

Stojan umožňuje pospojovat kaskádu tyčí z různých materiálů s elektrickým topením na jednom konci a chlazením (nebo bez chlazení) na druhém konci. Soustava tyčí drží pohromadě přítlakem v ose tyčí vytvářeným (přes tepelně izolační prvky) koncovým stavěcím šroubem. Stojan lze přizpůsobit v širokém rozsahu celkové délce sestavy. V požadovaných místech jsou uchyceny termočlánky, celek je možno izolovat krytem z pěnového izolačního materiálu.. Soustavu je možné uložit jak horizontálně, tak vertikálně.

K běžným fixacím slouží standardní laboratorní úchytky a stojánky.

#### B.6 Kalorimetr

Kalorimetr sestává ze soustavy 3 koaxiálních skleněných nádob. Izolaci vnitřního prostoru zajišťuje mezi stěnami nádob vzduch, alternativně pěnová izolační hmota.

Na horním dvouplášťovém krytu je umístěno výkonné míchací zařízení a přívody k elektrickému topnému tělísku firmy Omega TSSM-6 o výkonu 75 W na 28 V. V horním krytu je rovněž otvor pro teploměr.

## B.7 Chladicí okruhy

Chladící okruhy jsou zásobovány vodou o stálém přetlaku z Mariottovy láhve, ohřívací okruhy napájí termostat firmy Haake.

## C Montážní a provozní pravidla

## C.1 Elektrická topná tělesa

Tělesa se nesmí přehřát nad maximální provozní teplotu. Toto nebezpečí hrozí zejména u flexibilních topných fólií, pokud nejsou chlazeny. Vzhledem k malé tepelné kapacitě všech používaných topných tělísek a fólií může nastat překročení maximální provozní teploty velmi rychle. Proto je nepřípustné zapínat topení na prázdno a bez měření teploty.

Kritickým místem pro mechanické poškození jsou elektrické přívody. V místě připojení k fólii nebo trubičce nesmí být přívody mechanicky namáhány tahem ani ohybem. Při rozebírání sestav se nesmí tělesa vytahovat za přívody, nebo dokonce sestavy za přívody přenášet. Přívody a jejich připojení k topné fólii nebo trubičce nesmí přijít do kontaktu s vodou olejem a dalšími chemikáliemi. Fólie nesmí být ohýbány s poloměrem ohnutí menším než 5 mm, v případě často opakovaného ohnutí s poloměrem menším 10 mm. Pokud se topná fólie přikládá k drsnému povrchu, je zapotřebí ochránit fólii vložením tenké silikonové gumy.,

## C.2 Kapalinové chladící elementy – chladiče

Kapalinové chladící elementy pro tepelné vodiče se musí nasazovat opatrně tak, aby se nestřihly těsnicí o kroužky. Voda se nesmí do chladícího elementu přivádět pod tlakem, měřená tyč by byla tlakem vytlačena. Po skončení měření se musí sestava rozebrat a měřené tyče osušit a ošetřit pro zamezení koroze.

Čelní plochy kapalinových chladících elementů deskového typu je třeba chránit před mechanickým poškozením, má-li se kontaktovat chladič na drsný tvrdý povrch, je třeba použít mezivrstvy ze silikonové gumy. Po skončení měření je nutné z chladiče vypudit vodu, předejde se tak možnému zarůstání chladiče baktériemi a korozi duralu.

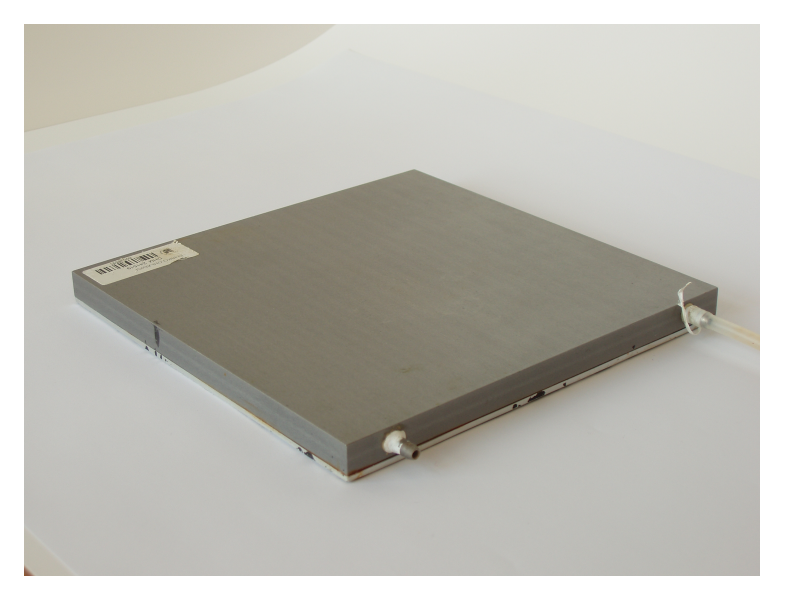

Obrázek 14: Chladič

## C.3 Tepelné vodiče a izolátory

Tyčové tepelné vodiče pro sériové zapojení je třeba úzkostlivě chránit před mechanickým poškozením, ohnutím a zejména poškozením čelních kontaktovacích ploch. Do montážního stojanu se vkládají pomocí přípravku (který umožňuje jejich koaxiální seřazení) ve vertikální poloze. Po dotažení čelních šroubů se dokončí instalace termočlánků a tepelného krytu. Teprve po ukončení montáže je možné stojan umístit horizontálně. Čelní šroub nesmí tlačit na tyč přímo, jedině přes mechanický a tepelně izolující oddělovací element.

Desky z tepelně izolačního a stavebního materiálu je třeba chránit před nárazem a před navlhnutím. Mají-li drsný povrch, k topné fólii a chladící desce musí být kontaktovány přes oddělovací silikonovou fólii.

## C.4 Teploměry a termočlánky

Pokud je zapojeno na měřenou tyč víc drátových termočlánků, musí být v tepelném, nikoliv však v elektrickém kontaktu s materiálem tyčí. Je třeba dbát na to, aby se tenká vrstva elektrické izolace na termočlánku nepoškodila.

#### C.5 Montážní stojany a izolační kryty

Upínací délku lze nastavit podle délky sestavy sériově zapojených tepelných vodičů pomocí šroubů na svornících, které drží horní přírubu. Přítlak tyčí zajišťuje centrální šroub přes oddělovací tepelně izolační prvek.

## C.6 Kalorimetr

Při plnění kalorimetru je třeba dbát na to, aby se nenamočily přívody elektrického proudu k topení. Míchání se musí regulovat jemně, výkon míchadla je značně předimenzován.

## D Měřicí karta

V praktiku jsou k dispozici dvě pracoviště. Běžné je vybaveno moderním USB modulem NI 9212, záložní je vybaveno starší kartou ADVANTECH.

#### D.1 Měřicí modul NI 9212

Měřicí modul NI 9212 patří k tomu nejlepšímu, co lze pořídit pro vícebodové měření teploty pomocí termoelektrických článků (viz obrázek [15\)](#page-14-0). Obsahuje 8 nezávislých kanálů, snímaných s vzorkovací frekvencí až 100 S/s. Převodník je 24-bitový. K modulu je možné připojit několik různých terminálů. V praktiku využíváme svorkovnici, která v místě připojení termoelektrických článků vytváří izotermický prostor. Typickou přesnost měření při použití izotermického prostoru udává obrázek [16.](#page-15-0) Modul se ovládá z počítače programem Tepelná vodivost.vi.

<span id="page-14-0"></span>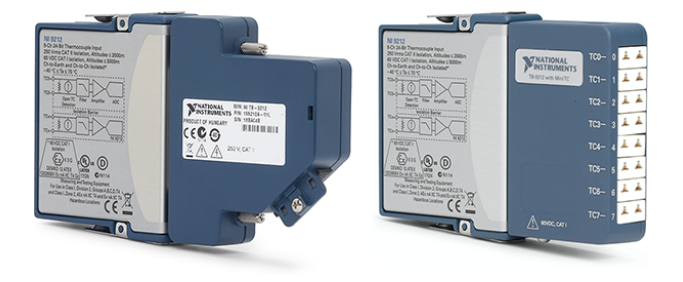

Obrázek 15: Modul NI 9212 s izotermickým prostorem a konektory Mini TC.

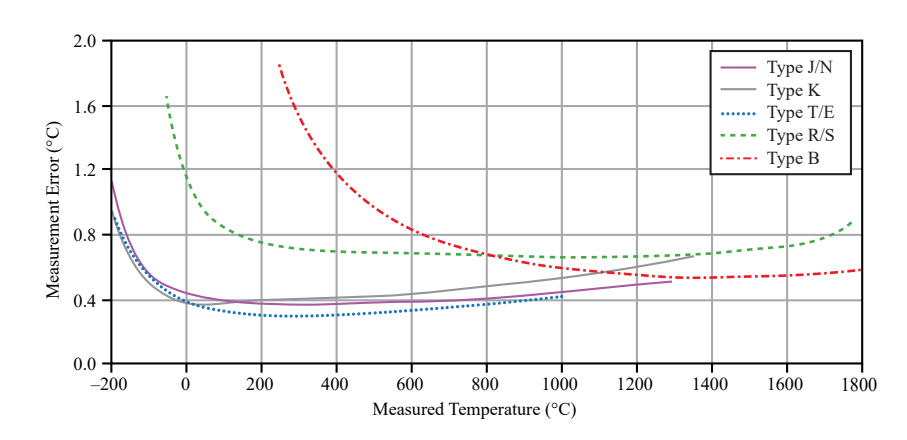

<span id="page-15-0"></span>Obrázek 16: Typická přesnost měření s kartou NI 9212 a izotermickým prostorem.

## D.2 Měřicí karta ADVANTECH

Vícebodové měření teploty je v úloze realizováno multifunkční měřicí kartou PCI-1710HG firmy ADVANTECH. Karta 1710HG je rozšiřující počítačová karta pro sběrnici PCI. Obsahuje obvody pro analogově-digitální převod, digitálně-analogový převod, digitální vstupy a výstupy a čítač. Analogově digitální převod (též A/D konverze) je proces interpretace měřené analogové veličiny (konkrétně elektrického napětí) celým číslem, které je v počítači dále zpracováváno. Naproti tomu digitálně-analogový převod je opačný postup, při kterém je k zadanému číslu v počítači generována odpovídající hodnota analogové veličiny. Analogově-digitální převod tak počítač staví do role měřicího přístroje, digitálně-analogový převod do role regulovatelného zdroje (malého výkonu) či do role generátoru různých napěťových signálů.

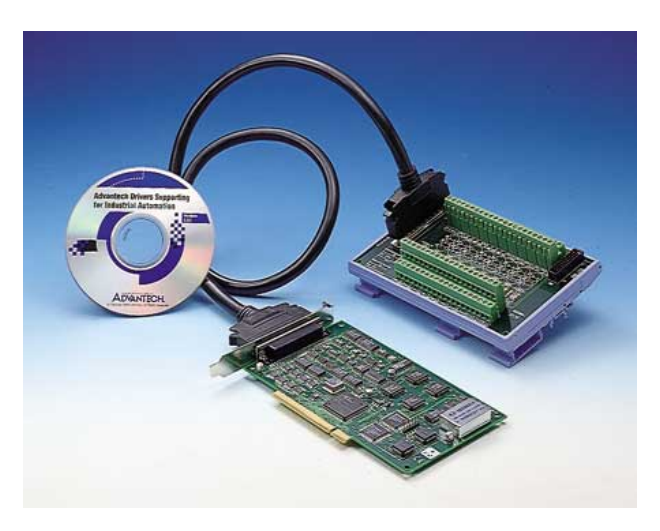

Obrázek 17: Karta PCI-1710HG ve spojení s konektorovým blokem

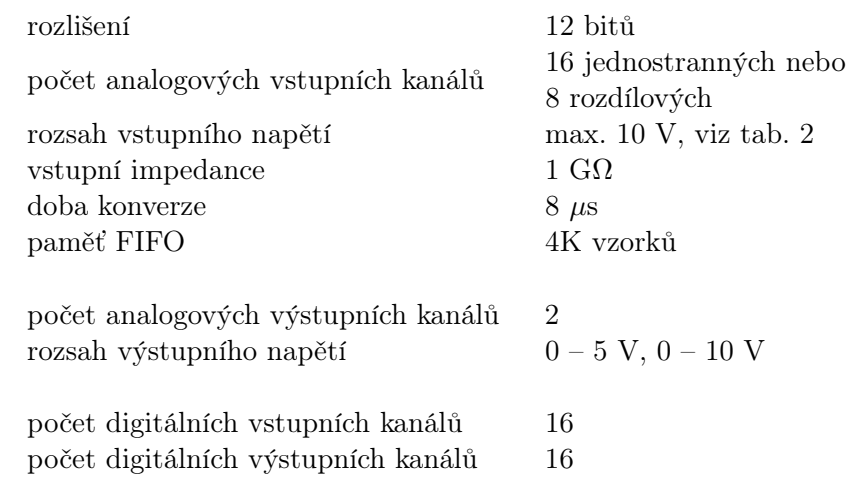

Tabulka 1 : Parametry měřicí karty PCI-1710HG

Parametry měřicí karty (vzorkovací frekvence snímání analogového signálu, počet bitů převedeného čísla, vstupní a výstupní rozsah napětí atd.) podstatně ovlivňují možnosti použití počítače pro měření. Parametry karty PCI-1710HG jsou shrnuty v tabulce 1.

Multifunkčnost karty PCI-1710HG spočívá nejen v přítomnosti všech výše uvedených obvodů pro analýzu a generování signálů, ale i v širokém výběru rozsahů měřeného napětí, který umožňuje přesné měření napěťových signálů různé úrovně (viz tabulka 2).

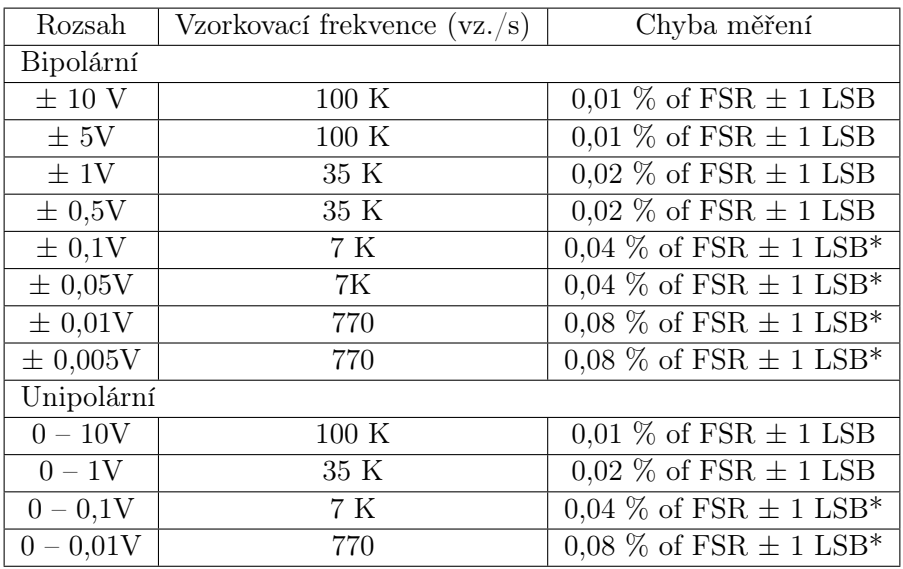

 $FSR = Full scale range$   $LSB = least significant bit$ \* Je-li vstup zapojen jako rozdílový.

Tabulka 2 : Měřicí rozsahy karty PCI-1710HG.

#### D.3 Ovládací program

Jednoduché odečtení kartou právě měřených hodnot umožňuje již ovladač měřicí karty (viz. obr. [18\)](#page-17-0). Pro pohodlné měření byl v prostředí Borland Delphi 5.0 vyvinut program PCI-1710HG (obr. [19\)](#page-17-1), který poskytuje možnost zobrazování a ukládání naměřených dat.

V programu lze snadno nastavovat

• interval mezi měřeními

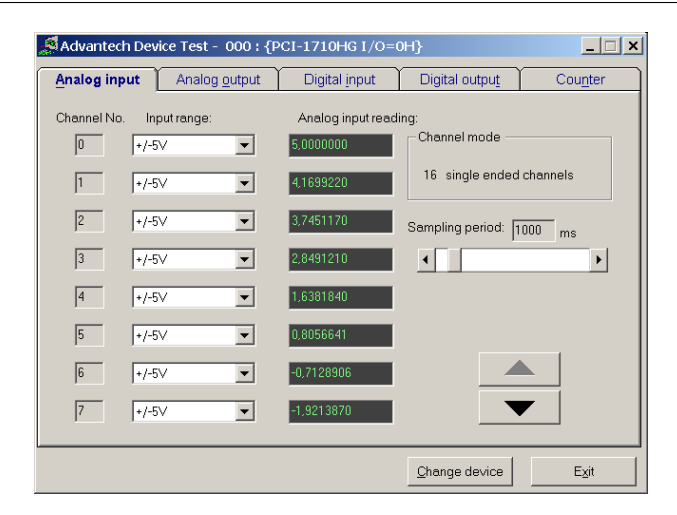

Obrázek 18: Napětí na vstupních kanálech zobrazuje i okno ovladače měřicí karty

<span id="page-17-0"></span>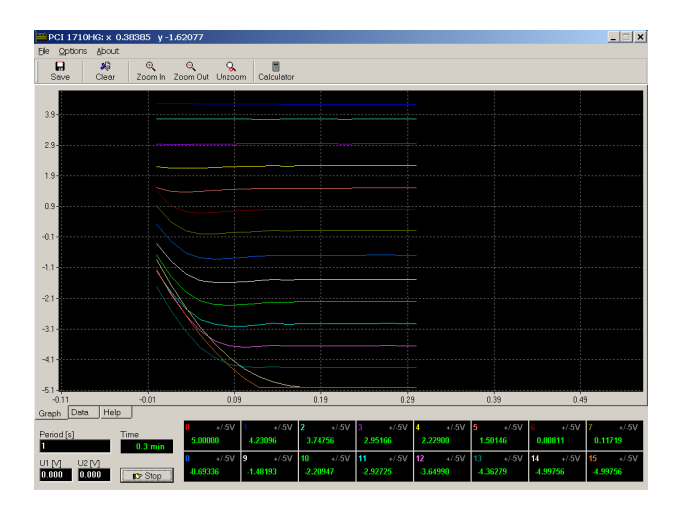

<span id="page-17-1"></span>Obrázek 19: Program pro měření s kartou ADVANTECH PCI-1710HG

- počet aktivních kanálů
- rozsah měření napětí jednotlivých kanálů
- napětí obou výstupních kanálů

#### Nastavení intervalu

Jednotlivá měření jsou spouštěna softwarově pomocí systémového objektu timer. Interval mezi měřeními je tedy zdola omezen hodnotou, která vychází z časového kvanta přidělovaného ve víceúlohovém operačním systému jednotlivým procesům. V programu lze periodu nastavit od 0,1 s výše. Všechny kanály jsou přitom měřeny prakticky současně. Periodu lze měnit i v průběhu měření.

#### Volba a počet kanálů

Počet kanálů je roven 16 (8) podle nastavení ovladače karty. 16 kanálů je k dispozici v případě, že všechny analogové vstupy jsou používány jako jednostranné (single ended). Kanály je nutné vybírat v souvislém intervalu, což je dáno používanými funkcemi knihovny DLL. Rozsah používaných kanálů lze změnit kliknutím pravého (levého) tlačítka myši nad okénkem kanálu, čímž dojde k nastavení horní (dolní) meze intervalu použitých kanálů. Aktivní kanál je označen symbolem 'ON', neaktivní symbolem 'OFF'.

#### Volba rozsahu kanálů

U každého kanálu je možné nastavit rozsah měřeného napětí (tzv. gain). Ten určuje, v jakém intervalu napětí bude naměřené dvanáctibitové číslo interpretováno, a umožňuje tak podstatně zvýšit rozlišení karty při měření malých napětí. Změna rozsahu se u aktivního kanálu provede jednoduše výběrem ze seznamu nabízených hodnot, který odpovídá přehledu rozsahů uvedeném v tabulce 2. U každého kanálu je možné nastavit rozsah měřeného napětí (tzv. gain). Ten určuje, v jakém intervalu napětí bude naměřené dvanáctibitové číslo interpretováno, a umožňuje tak podstatně zvýšit rozlišení karty při měření malých napětí. Změna rozsahu se u aktivního kanálu provede jednoduše výběrem ze seznamu nabízených hodnot, který odpovídá přehledu rozsahů uvedeném v tabulce 2.

#### Napětí výstupních kanálů

Napětí lze volit v rozsahu 0 – 10 V při správně nastaveném ovladači. Hodnoty napětí zapsané do okének jsou okamžitě předány ovladači karty. Desetinným oddělovačem je tečka. Hodnoty lze měnit v průběhu měření.

#### Měřené hodnoty jsou zobrazovány

- v okénkách příslušných kanálů
- v grafu
- v komponentě Memo, desetinným oddělovačem je tečka nebo čárka podle nastavení v menu. Obsah lze uložit do textového souboru příkazem File|Save as v menu.

#### Ovládání grafu

- zvětšení části grafu (výřez) se provede výběrem oblasti tažením myši při stisklém levém tlačítku
- zrušení zvětšení dvojitým stiskem levého tlačítka myši
- posun výřezu grafu tažením myši při stisklém pravém tlačítku